# **HG602 露点变送器 使用说明书**

# 版本: V1.1

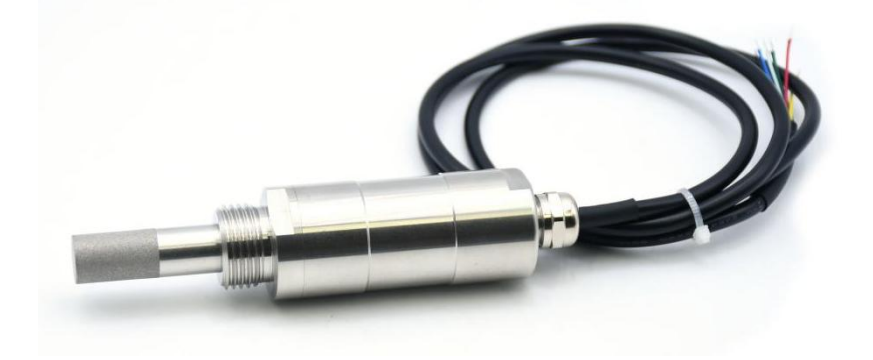

- 使用前请仔细阅读本说明书
- 本公司保留说明书解释权
- 产品外观请以实物为准
- 如产品技术或软件升级,恕不另行通知

# 深圳市恒歌科技有限公司

# 目录

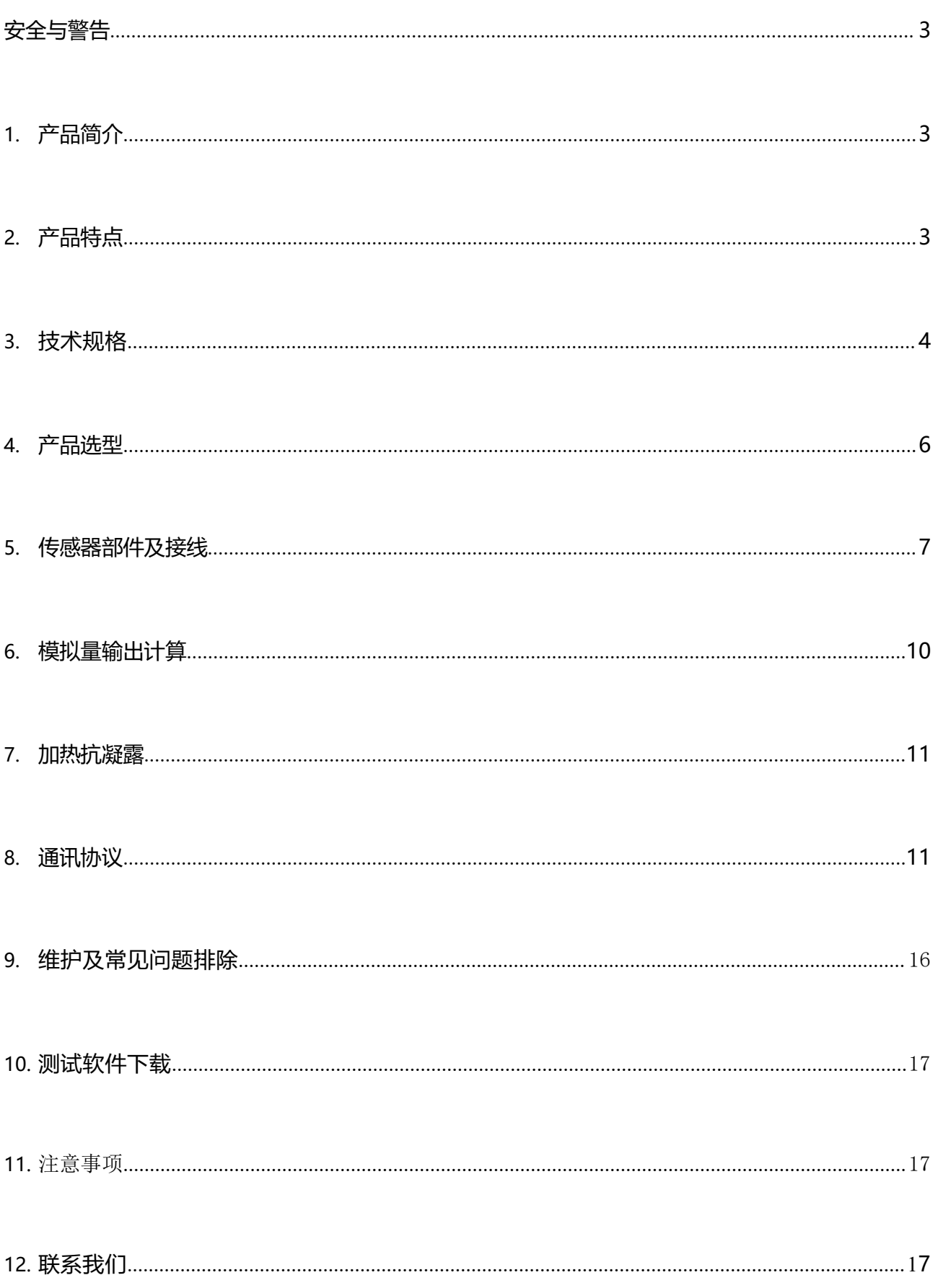

**A** contract the contract of the contract of the contract of the contract of the contract of

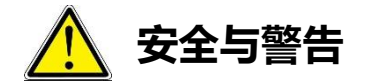

- <span id="page-2-0"></span>● 在使用产品之前, 请详细阅读使用手册, 按照本手册中详细说明的程序进行操作时, 该产品是安全 的,不要将本产品应用大于说明书中所述最大值的测量场合。
- 请勿拆卸或更换本产品随附的任何电缆或电气部件,否则会损坏变送器。
- 接通电源之前, 请确认所有外接线正确无误, 任何错误接线或短路均可能造成变送器损坏。
- 变送器必须由制造商或经认可的代理商维护。
- 部分型号产品具有抗结露功能,可提高传感器在高湿度和冰冻环境下的性能以及执行传感器化学清除, 启停功能由用户控制,为了保护传感器,启用后超过 10 分钟会自动关闭。

## <span id="page-2-1"></span>**1. 产品简介**

HG602是一款小巧轻便的露点变送器,具有长期稳定性和良好的可靠性,传感器抗污染能力极强,非常适 用于环境比较恶劣的工业场合。

本变送器可输出温度、湿度、露点测量数据,可与PLC、人机屏、DCS 以及各种组态软件等互联。

本产品适用于楼字自控、暖通空调、生物制药、半导体及微电子工业、环境控制等领域,测量小型压缩空 气干燥机、塑料干燥机、添加剂生产和其他 OEM 应用场合内的露点。

# <span id="page-2-2"></span>**2. 产品特点**

- 1) 不锈钢外壳,小巧、集成度高。
- 2) 同时支持一路RS485 输出及一路模拟量输出:
	- A. 4-20mA电流型( HG602-5C4P 、HG602-5C4R) 支持一路RS485 及一路4~20mA模拟量同时输出
	- B. 0-5V电压型( HG602-5C5P 、HG602-5C5R) 同时支持一路RS485 输出及一路模拟量0-5V输出
	- C. 0-10V电压型( HG602-5C1P 、HG602-5C1R) 同时支持一路RS485 输出及一路模拟量0-10V输出

3 / **17**

3) 模拟量15位高分辨率输出,数字输出可选0.1或0.01分辨率。

- 4) 支持单寄存器及多寄存器读取。
- 5) 部分型号产品具有抗结露功能,可让传感器在高湿环境下保持同步。
- 6) 数字输出可同时读取露点、湿度、温度。
- 7) 采用标准的 Modbus-RTU 协议,可轻松实现与 PLC、DCS 以及各种组态软件等之间的互联。
- 8) 10V~30V 超宽电压输入, 电源极性保护, 具有防反接功能。

# **3. 技术规格**

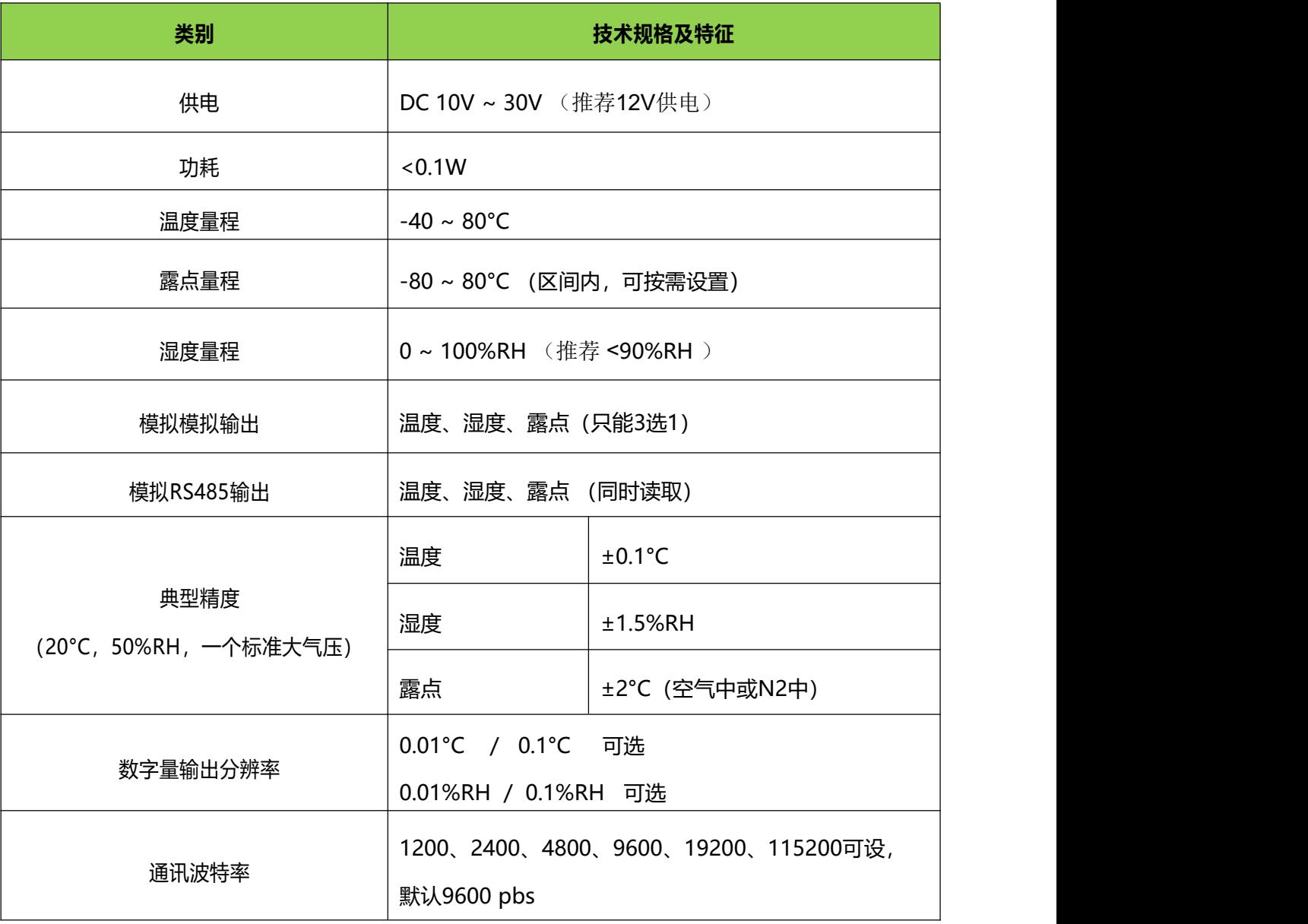

<span id="page-3-0"></span>(下续)

# HENGKO®恒歌®

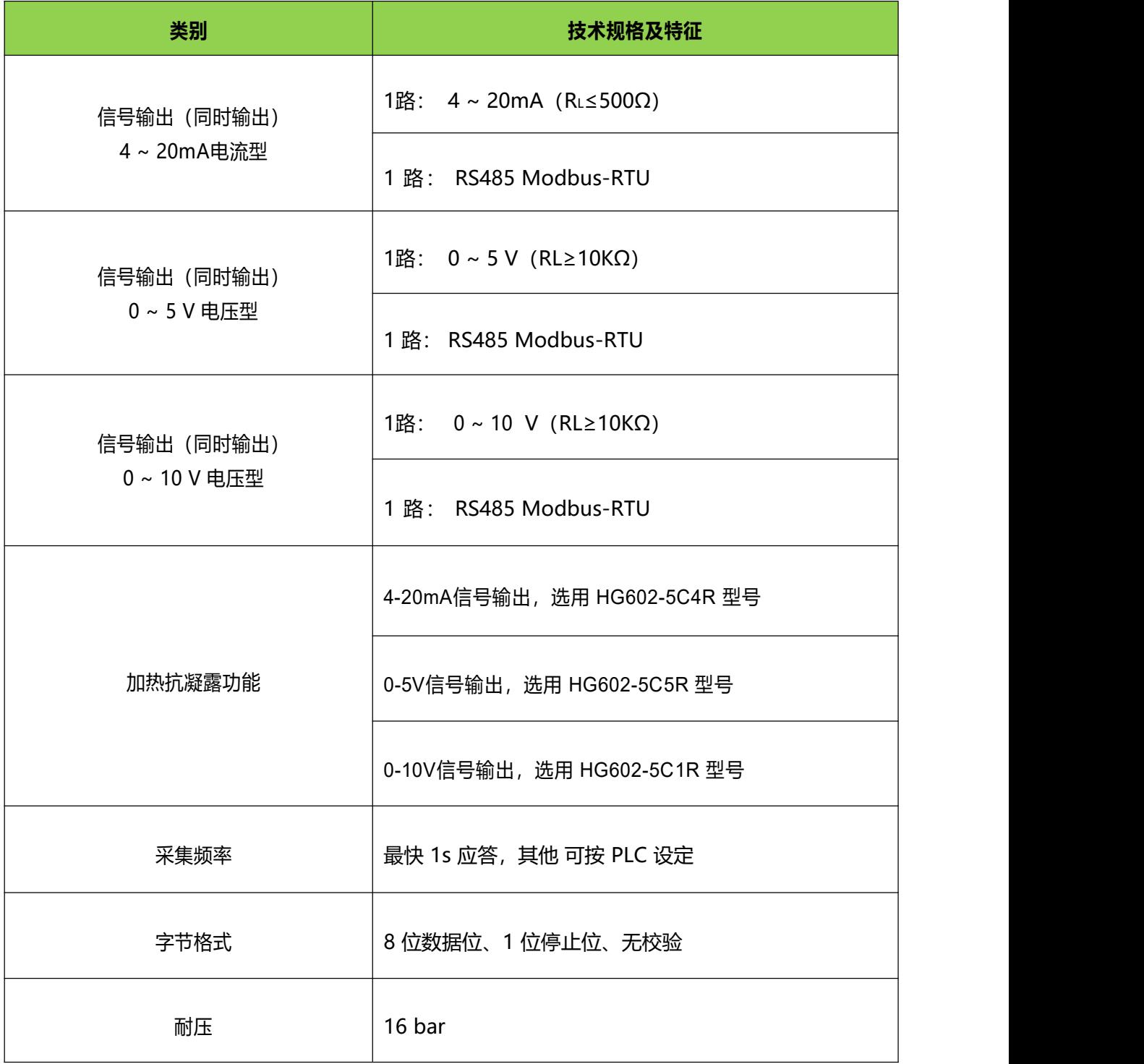

# **4. 产品选型**

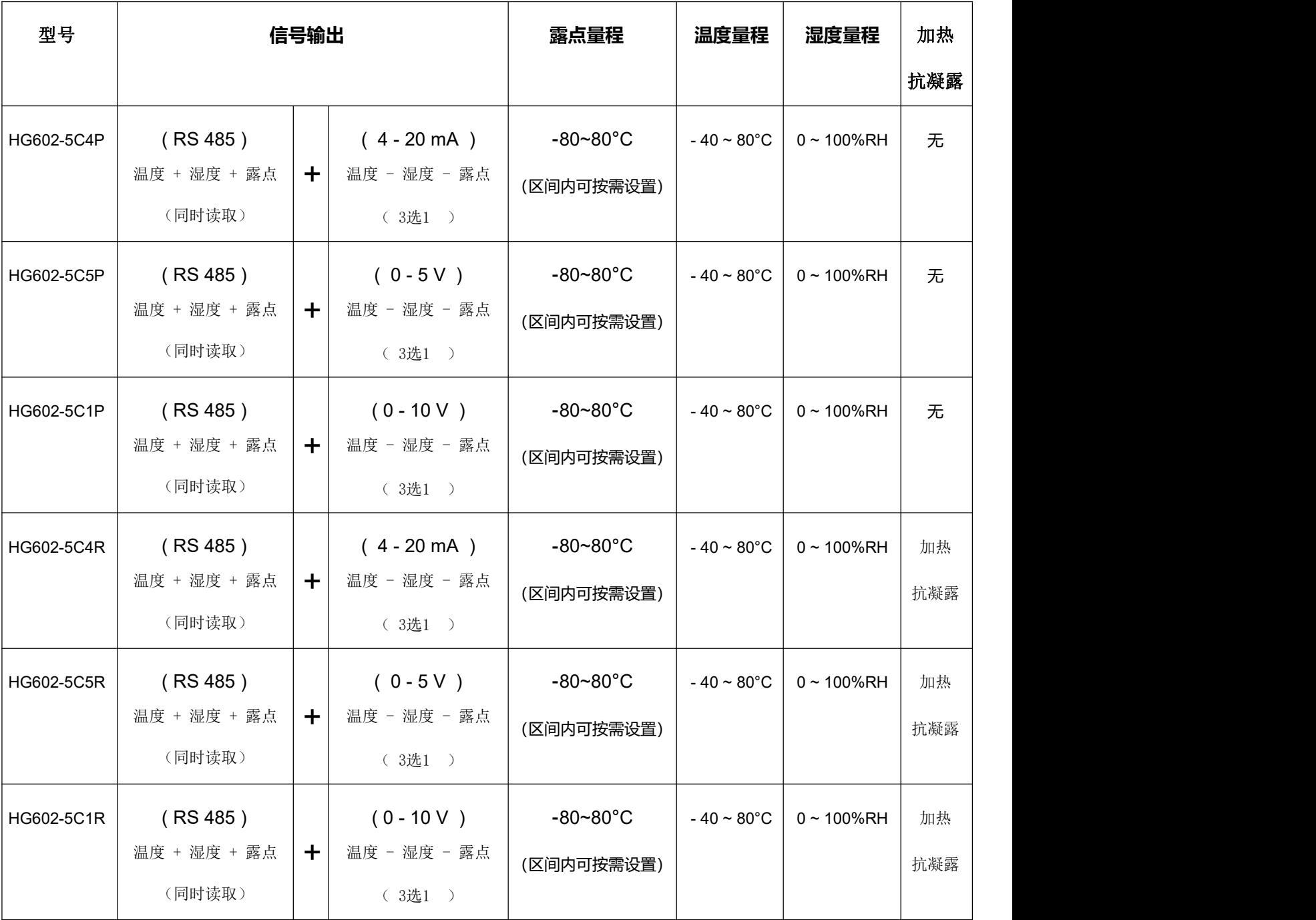

### HENGKO®恒歌®

# <span id="page-6-0"></span>**5. 传感器部件及接线**

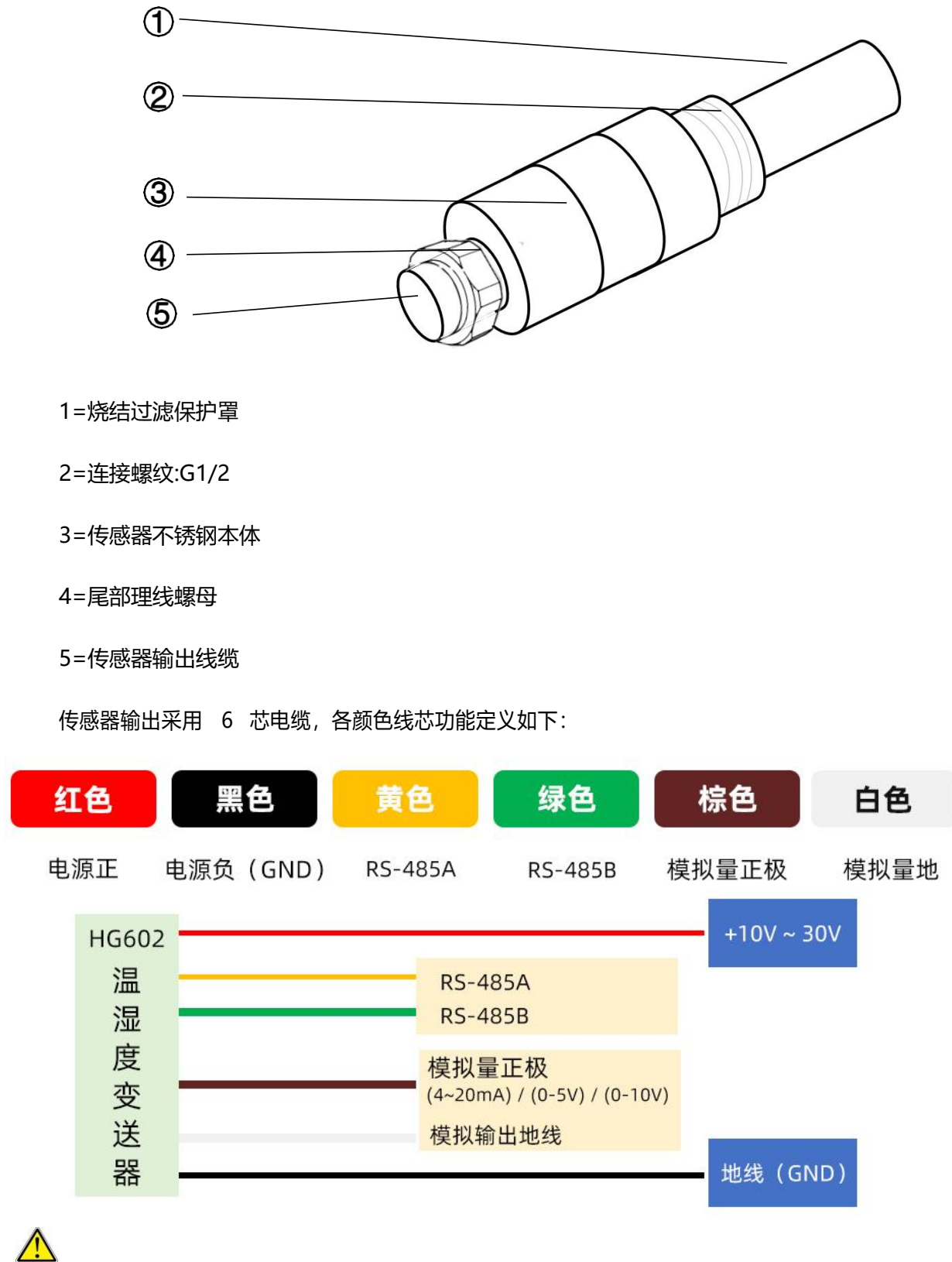

请检查传感器接线,以防止接错线而损坏传感器!不同模拟量输出类型的变送器请对应以下图接线。

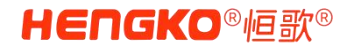

## 4-20mA电流型接线图:

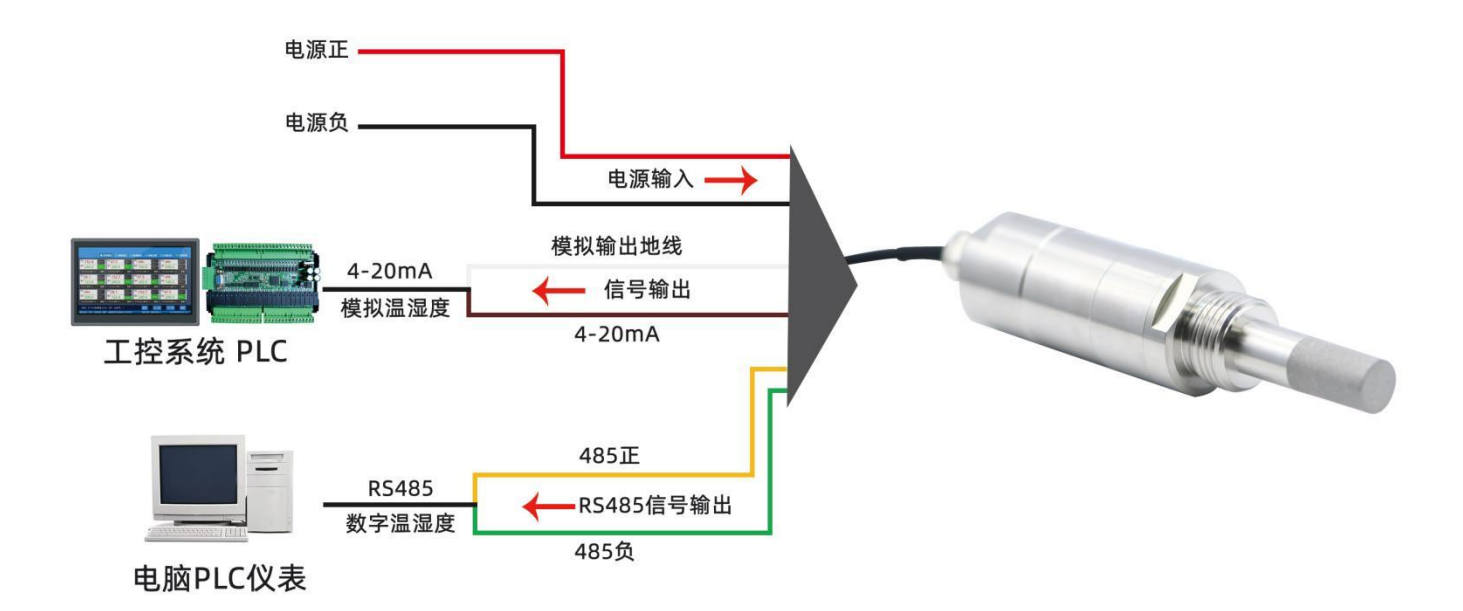

# 0-5V电压型接线图:

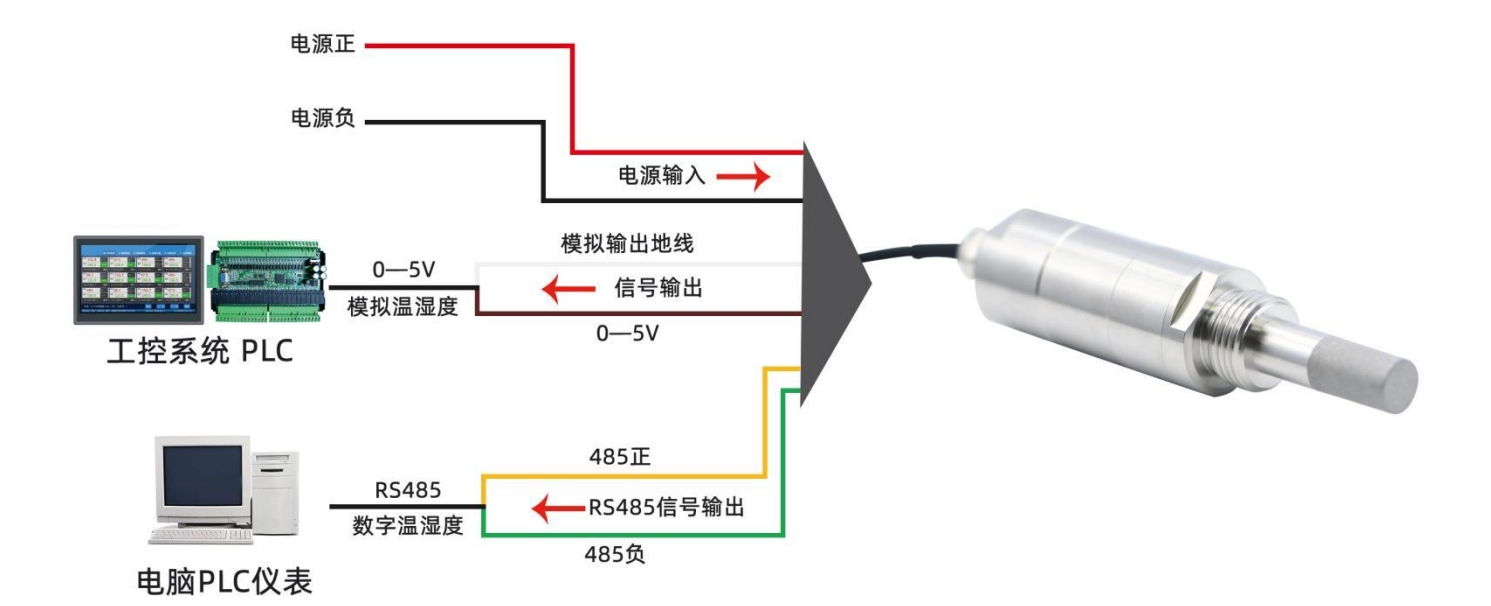

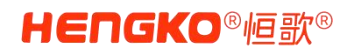

# 0-10V电压型接线图:

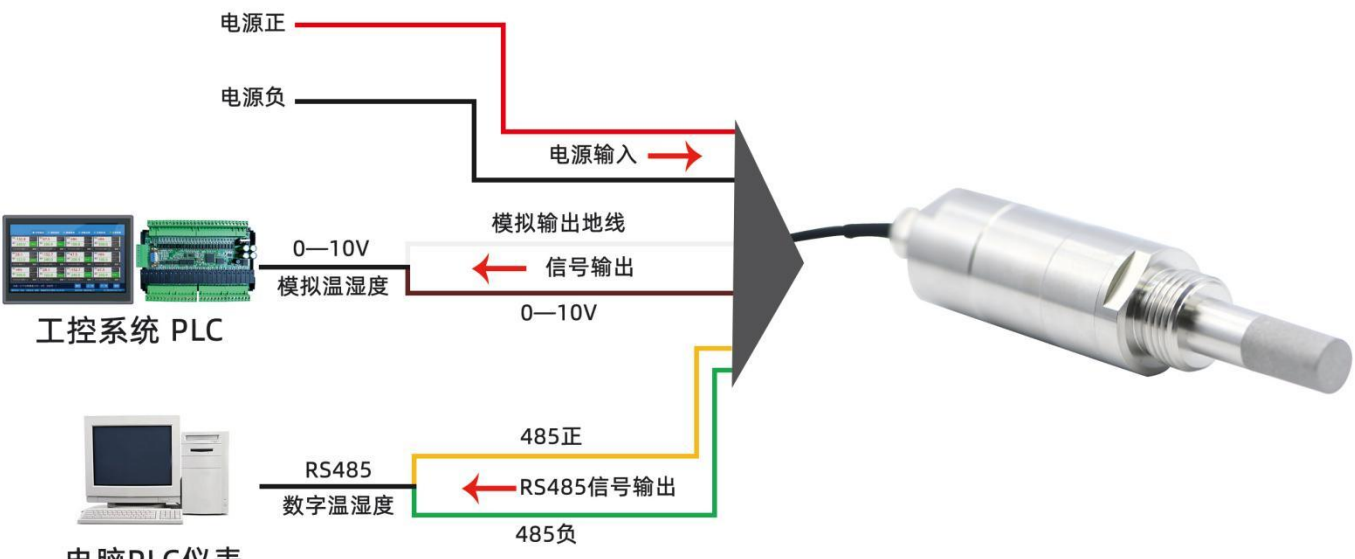

电脑PLC仪表

 $\sqrt{2}$ 请在通电之前,仔细检查传感器接线,以防止接错线而损坏传感器!

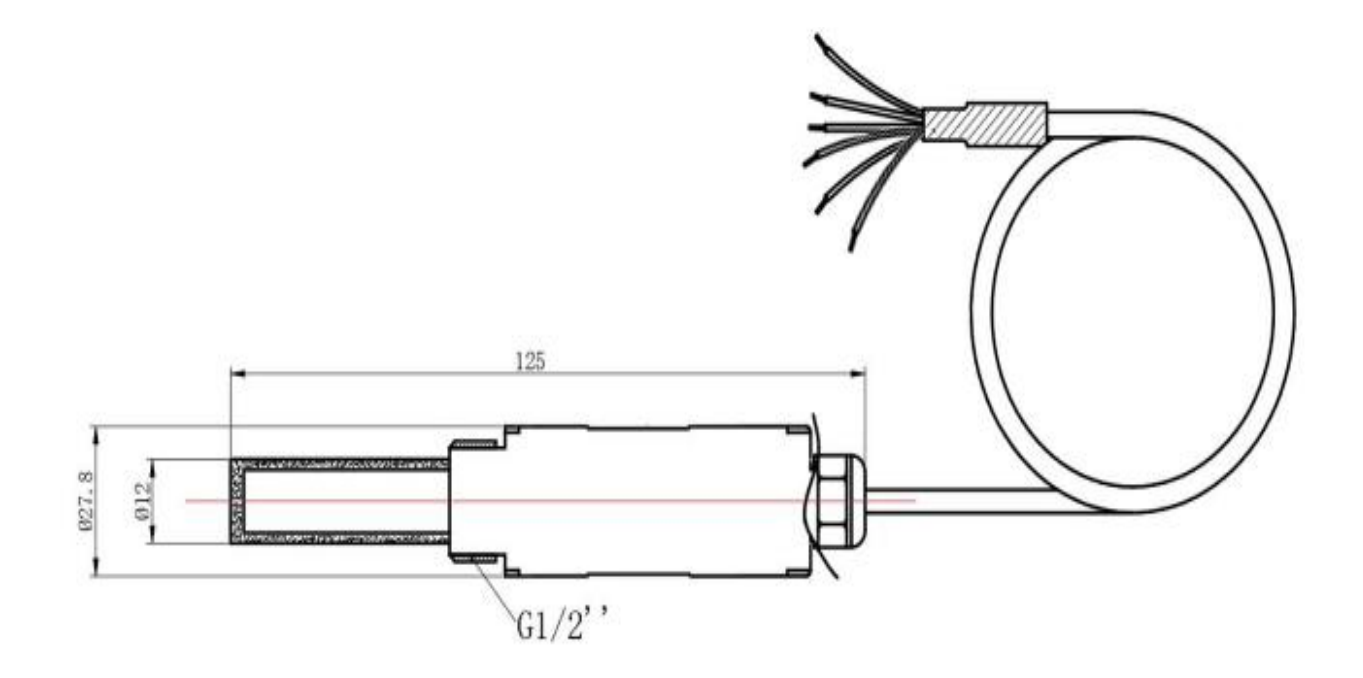

# 变送器尺寸图

#### <span id="page-9-0"></span>**6. 模拟量输出计算**

- **1. < 4-20mA** 电流型输出信号转换计算 **>** ( 对应产品型号:HG602-5C4P 、HG602-5C4R ) 例如量程-40~+80 摄氏度,4~20mA输出,当输出信号为 12mA时,计算当前温度值。 此温度量程的跨度为 120 度, 用 16mA 电流信号来表达, 120 度/16mA=7.5 度/mA, 即电流 1mA 代表温度变化 7.5 度, 测量值 12mA-4mA=8mA, 8mA\*7.5 度/mA=60 度。 60+(-40)=20 度,当前温度为 20 度。
- **2. < 0-5V** 电压型输出信号转换计算**>** ( 对应产品型号:HG602-5C5P 、HG602-5C5R )

例如量程-40~+80 摄氏度,0-5V 输出,当输出信号为 3V 时,计算当前温度值。此 温度量程的跨度为 120 度, 用 5V 电压信号来表达, 120 度/5V=24 度/V, 即电压 1V 代表温度变化 24 度, 测量值 3V-0V=3V, 3V\*24 度/V=72 度。72 + (-40) =32 度,当前温度为 32 度。

以上计算一般用于调试分析, 实际接入 PLC/DCS 系统时, 由 ADC 转换及数字化显示由PLC 或 DCS 系统完成。

**3. < 0-10V** 电压型输出信号转换计算**>** ( 对应产品型号:HG602-5C1P 、HG602-5C1R ) 例如量程-40~+80 摄氏度,0-10V 输出,当输出信号为 5V 时,计算当前温度值。 此温度量程的跨度为 120 度, 用 10V 电压信号来表达, 120 度/10V=12 度/V, 即电压 1V 代表温度变化 12 度, 测量值 5V-0V=5V, 5V\*12 度/V=60 度。60+

(-40)=20 度,当前温度为 20 度。

以上计算一般用于调试分析, 实际接入 PLC/DCS 系统时, 由 ADC 转换及数字化显示由PLC 或 DCS 系统完成。

# **7. 加热抗凝露**

启用加热抗凝露功能,进入HG602&808 Test Tools程序,点击加热功能栏的<开>按钮。 启用加热抗凝露功能10分钟后,会自动关闭加热抗凝露功能;如需即时关闭加热抗凝露功能,请进入 HG602&808 Test Tools程序,点击加热功能栏的<关>按钮,加热抗凝露功能关闭。

# <span id="page-10-0"></span>**8. 通讯协议**

采用 Modbus-RTU 通信协议, 缺省通信方式是: 9600pbs, n, 8, 1, 地址: 缺省为 1

下行报文格式 (PLC→变送器):

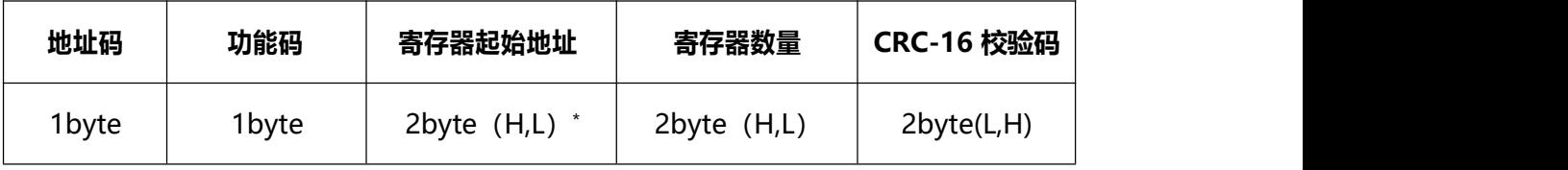

#### 上行报文格式(变送器→PLC):

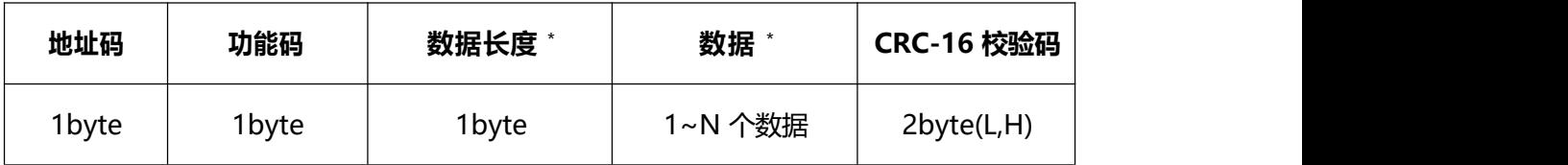

\* H 表示高字节, L 表示低字节, 用于表示字节顺序

\* 数据长度:所有数据的字节个数,数据长度=寄存器数量\*2

\* 数据:单个数据一般由 2 个字节组成,且高字节在前,低字节在后。

本产品用到的功能码如下:

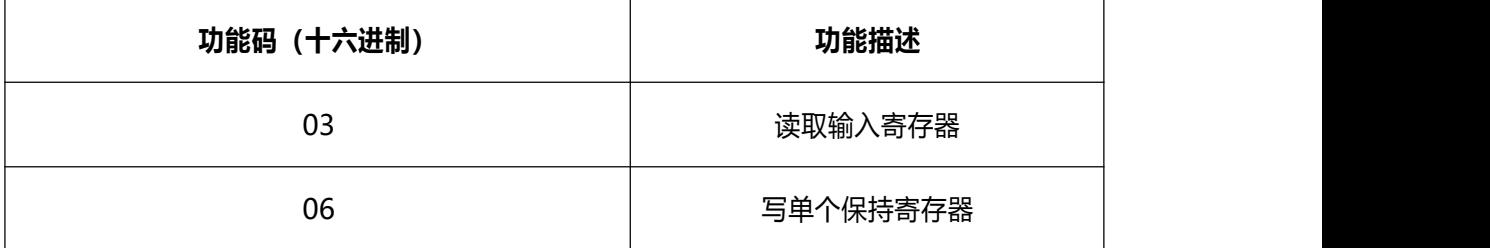

本产品寄存器地址定义如下:

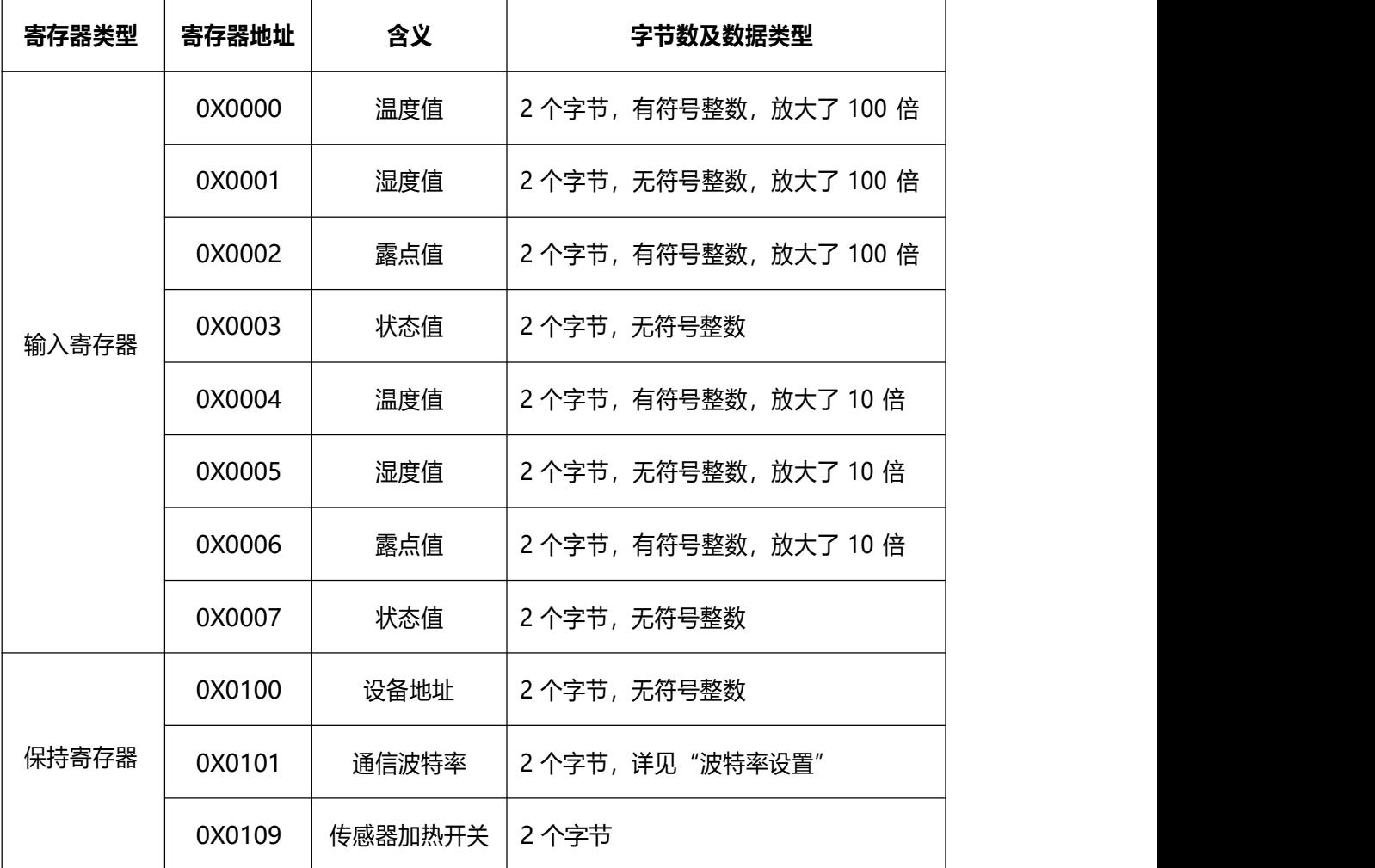

#### **<03 功能码-读取全数据,分辨率为小数点后 2 位>**

主机问询帧格式(十六进制):

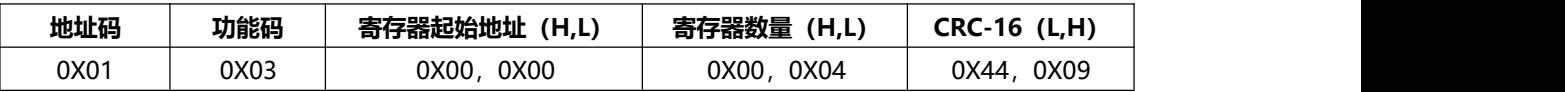

变送器应答帧格式(十六进制,例如:温度 26.27°C,湿度 30.55%RH,露点 9.01℃)

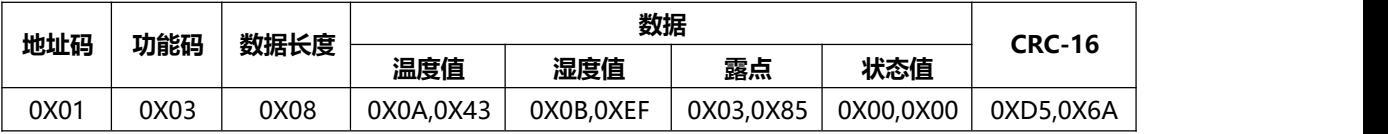

温湿度计算示例如下:

将十六进制转换为十进制后除以 100,即可得到相应的温湿度值。

温度:0X0A43=2627/100=26.27°C

湿度:0X0BEF=3055/100=30.55%RH

露点温度:0X0385=901/100=9.01°C

当温度值为负数时,数据是以补码的形式上传的。

比如: 温度值=0XFF37, 则换算为十进制为: -205, 除以 100, 得出温度为: -2.05℃

状态值:按位解析, bit0: 表示温度传感器故障, bit1: 表示湿度传感器故障, bit2~bit15: 保留。

#### **<03 功能码-读取单个数据>**

主机问询帧格式 (十六进制):

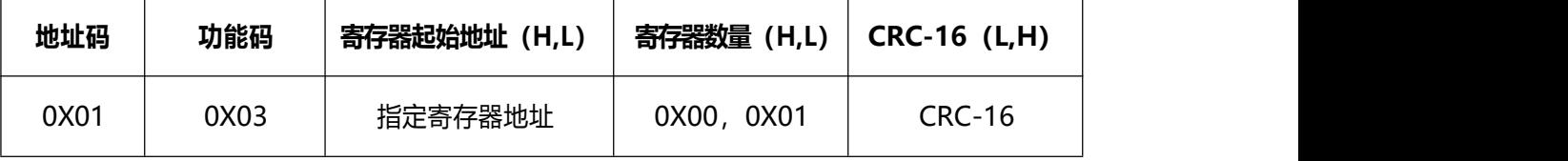

从机(变送器/探头)应答帧格式(十六进制):

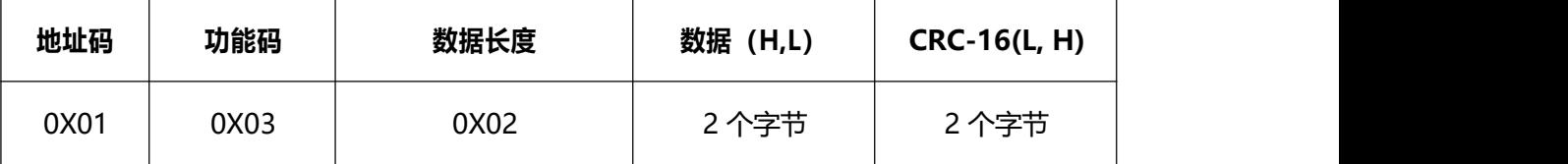

示例 1: 读取温度值 (33.21 °C)

下行(上位机/PLC): 01 03 00 00 00 01 84 0A

上行(传感器/变送器): 01 03 02 0C F9 7D 06

示例 2: 读取露点值 (15.86°C)

下行(上位机/PLC): 01 03 00 02 00 01 25 CA

上行(传感器/变送器): 01 03 02 06 32 3A 31

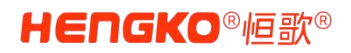

#### **<03 功能码-读取变送器地址>**

主机问询帧格式:

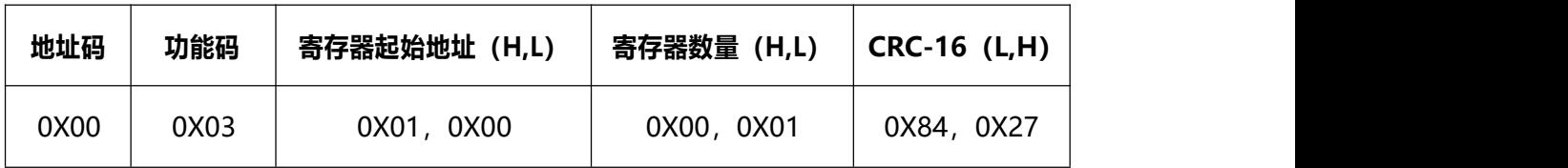

变送器应答帧格式:

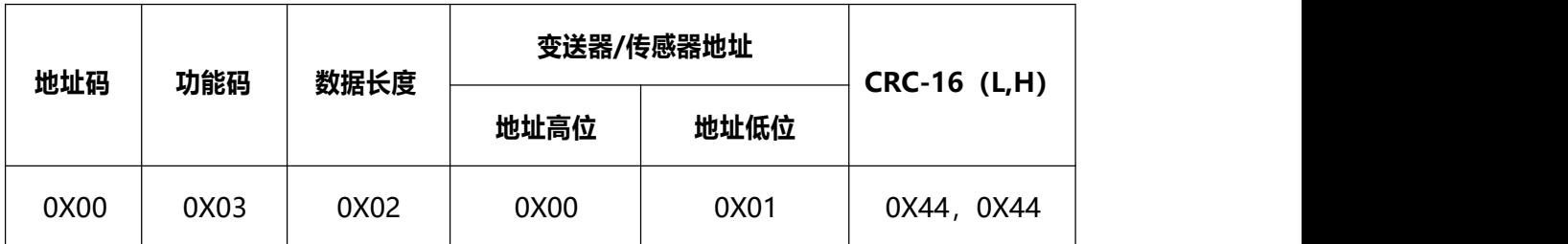

#### **<06 功能码-设定地址>**

主机下发帧格式(以设定地址为 0X08=8 为例):

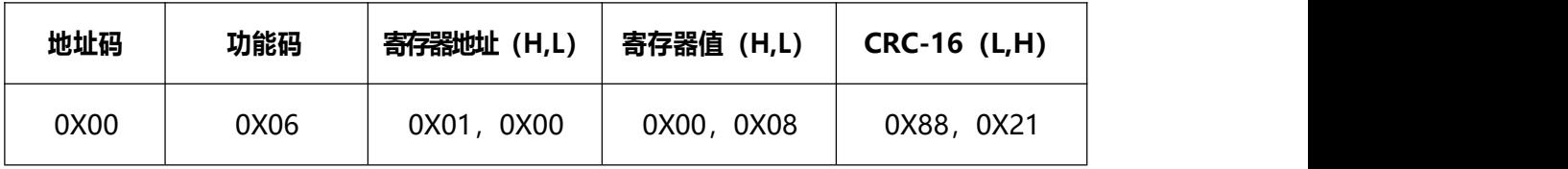

变送器响应帧与主机发送帧相同:

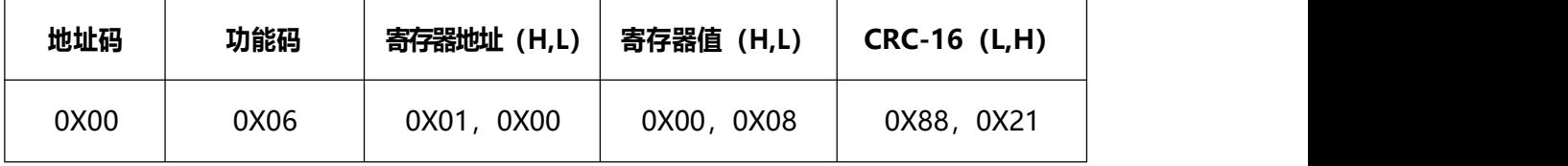

说明:

\* 通讯地址可设范围为 1~247

- \* 查询变送器地址时,下行报文的地址码固定为 0X00;设定变送器地址时,地址码可以是本身的真 实地址,也可以是 00(防止忘记变送器地址,可以通过 00 地址重新设置)
- \* 使用 00 地址码对设备地址重置时,请确保总线上只有 1 台变送器

14 / **17**

#### **<06 功能码-设定波特率>**

主机下发帧格式 (以设定波特率为 9600bps 为例):

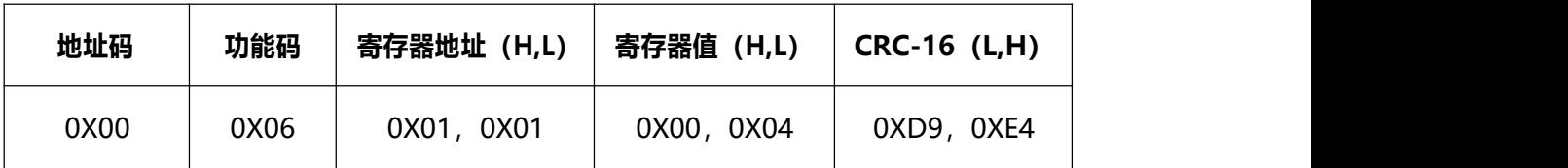

变送器响应帧与主机发送帧相同:

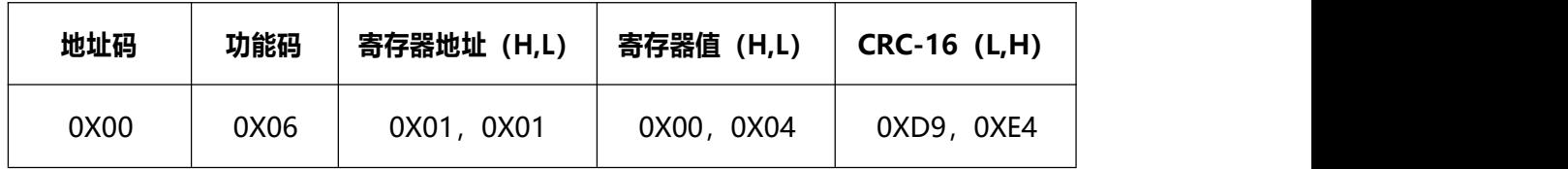

#### **寄存器值与波特率对照表:**

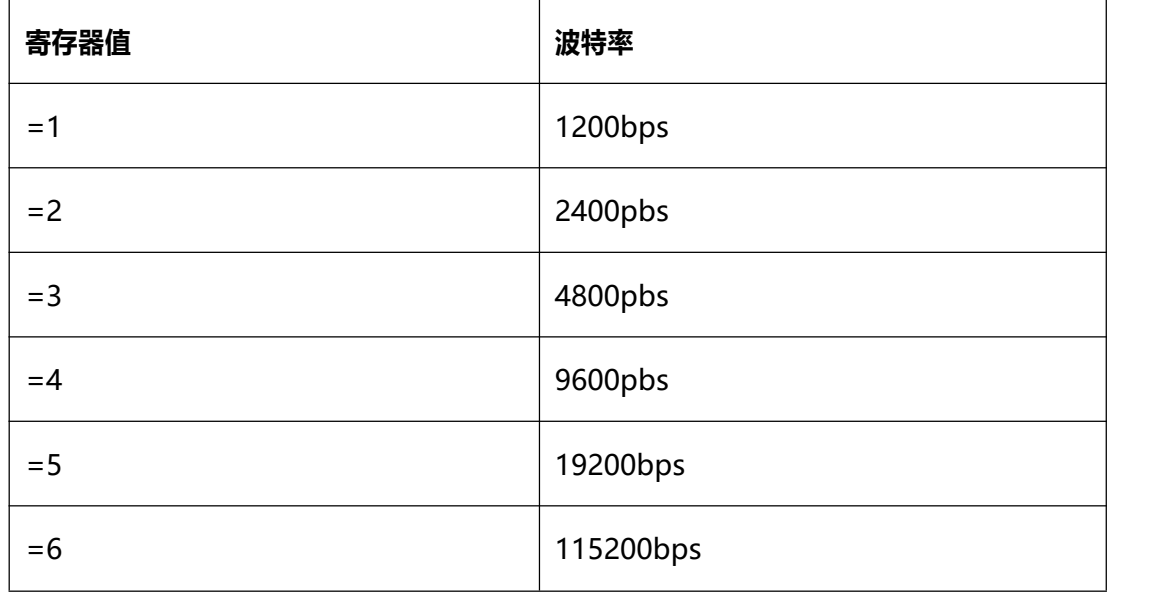

注意: 修改波特率后, 一般会立即生效, 注意上位机软件需要以新的波特率重新连接; 如果没有生效,

请重新上电。

#### **<06 功能码-开启/关闭抗结露设置>**

开启设置:00 06 01 09 00 01 98 25

关闭设置:00 06 01 09 00 00 59 E5

注意:1)开启期间会引起探头的温度升高,从而影响露点值的准确性。

2)为了保护传感器,开启后 10 分钟后会自动关闭(10 分钟内可通过命令关闭)。

15 / **17**

# <span id="page-15-0"></span>**9. 维护及常见问题排除:**

#### **<传感器清洁>**

变送器的主体可以用无绒湿布擦拭清洁。

请勿将变送器浸入液体中,也勿使用清洁剂或溶液。

#### **<变送器校准>**

HG602 在出厂时已充分校准。推荐的校准时间间隔为 1 年。如果有理由相信设备不在的精度规格内, 则应使用具有可朔源的校准证书(校准证书在有效期内)的高精度手持式露点仪进行现场检查。如果现场检 查表明HG602 不在其精度规格内,则联系供货商或在您当地的代理商以调校 HG602 变送器。

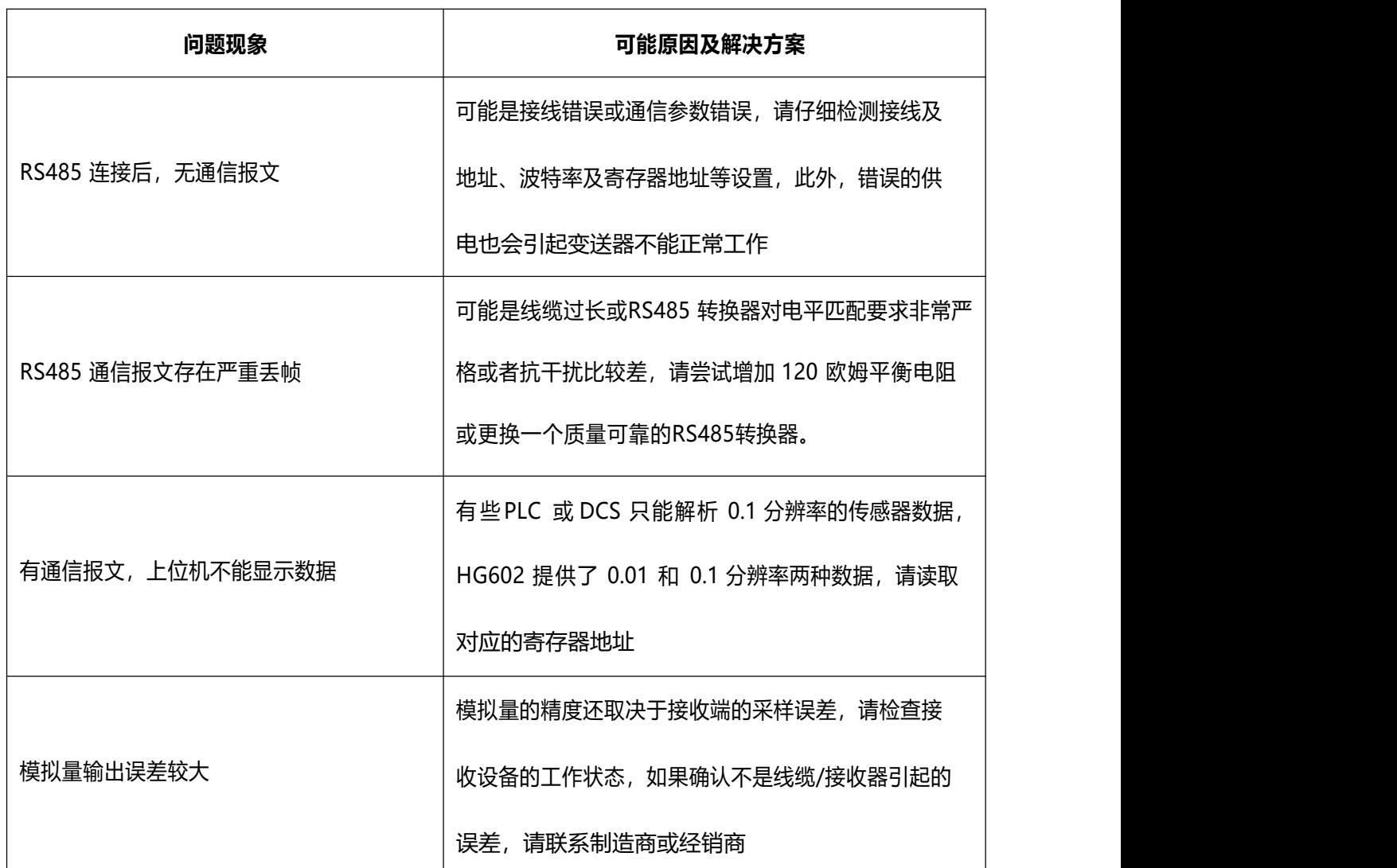

#### **<故障排除>**

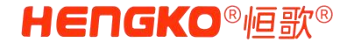

# <span id="page-16-0"></span>**10.测试软件下载**

软件下载链接: www.hkometer.com/download/ www.hengko.cn/download/

## **11.注意事项**

- ①. 变送器外壳要接地, 去干扰(建议);
- ②. 不能触碰传感器元件或者吹气;
- ③. 工作电源电压要在范围内使用;
- ④. 探头朝下安装;
- ⑤. 使用环境不能有污染气体(酸性);
- ⑥. 环境的风速、压力必须在使用范围内;
- ⑦. 变送器与探头安装远离火花火焰、易燃物品;
- ⑧. 变送器使用的其它禁止事项。

# **12. 联系我们**

深圳市恒歌科技有限公司

公司地址:广东省深圳市龙岗区平湖街道辅城坳社区富安西路 51-3 号

联系电话: 86-0755-88823250

官方网址:[www.hkocom.com](http://www.hkocom.com/)